A megoldás alapötlete az, hogy egy n elemű halmaz részhalmazait n hosszúságú 0 − 1 sorozattal jelölhetjük ki: ha az i-edik helyen 1 áll, a halmaz i-edik eleme a részhalmazhoz tartozik, ha 0, akkor nem.

Az összes n hosszúságú 0 − 1 sorozatot legkönnyebben úgy állíthatjuk elő, ha a 0-tól 2<sup>n</sup> − 1-ig terjedő számok kettes számrendszerbeli alakját vesszük. Egy, már meglevő sorozatból a következőt úgy kapjuk, hogy hozzá kettes számrendszerben 1-et adunk: a sorozat végén álló egyesek helyett (ha vannak ilyenek) nullát írunk és jobbról az első nulla helyett egyest.

A kiíratásnál leszámoljuk, hányadik helyen állnak egyesek (a számozást 0-val kezdjük); a sorszámokat összegy¶jtjük, ma jd egy-egy részhalmazt egyszerre nyomtatunk.

A program FORTRAN nyelven íródott. A K tömbben képezzük a 0–1 sorozatokat, K(1)-ben lesz a legkisebb helyiértékű jegy, K(10)-ben pedig a legnagyobb. A kiíratásnál kihasználjuk, hogy a FORMAT lista kidolgozása abbamarad, ha elfogytak a nyomtatandó számok.

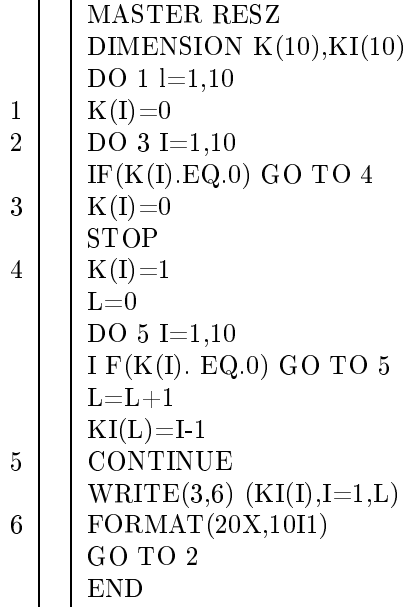